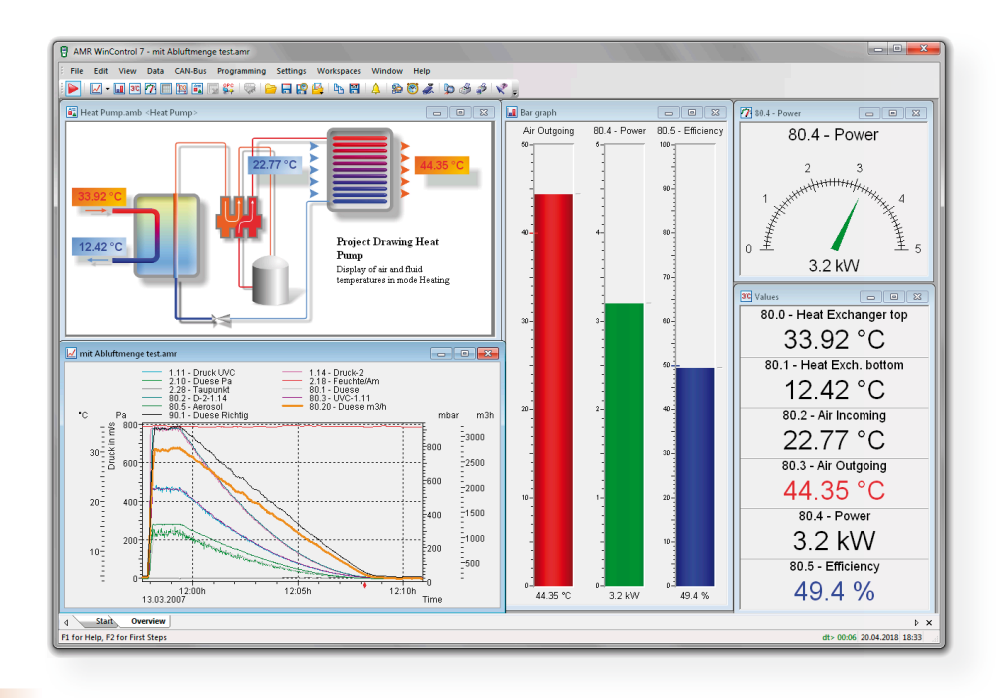

### **Un appareil de mesure moderne doit pouvoir entrer en liaison avec son environnement…**

vous contrôlez totalement le montage de mesure et vous manipulez votre appareil avec aisance.

Une fois les valeurs de mesure acquises dans l'appareil ALMEMO®, vous pouvez les éditer sur ordinateur à l'aide d'un modem, d'un câble de données, d'une fibre optique ou d'une liaison radio.

Les appareils ALMEMO® sont livrés avec le logiciel de configuration ALMEMO® Control, lequel est gratuit et fonctionne

Grâce aux logiciels ALMEMO® spéciaux, programmer tous les paramètres de l'appareil ou de lire les mesures au moyen d'un ordinateur.

> WinControl est un logiciel spécialement développé pour l'acquisition et le traitement des données de mesure ALMEMO®.

sous Windows. Ce logiciel permet de complémentaire. Il est possible, à partir Les mesures acquises peuvent être affichées, servir à des calculs, être mémorisées, imprimées et exportées dans d'autres logiciels pour traitement l'adresse www.ahlborn.com

des grandeurs acquises ou calculées, d'en déduire des états d'alarme et de lancer des commandes. La connectivité de réseau est assurée de manière optimale par une version Com2ips développée spécialement pour les appareils ALMEMO®. On peut ainsi accéder à des appareils ALMEMO® même dans un réseau d'entreprise existant.

Pour télécharger gratuitement le logiciel de démonstration : AMR WinControl à

#### **ALMEMO® Control : contrôle total du montage de mesure et confort de manipulation des appareils**

Le logiciel ALMEMO® Control est fourni avec chaque centrale de mesure ALMEMO®. Il permet de programmer complètement les capteurs, de configurer l'appareil de mesure et de lire la mémoire de données via l'interface série.

Tout ce qu'il vous faut encore, c'est un câble de données ALMEMO®. A l'aide du terminal intégré, il est même possible d'effectuer des mesures en ligne, depuis le PC. Vous conservez ainsi la vue d'ensemble et maîtrisez à tout instant votre application de mesure !

**Vous pouvez charger la version la plus récente du programme à www.ahlborn.com.**

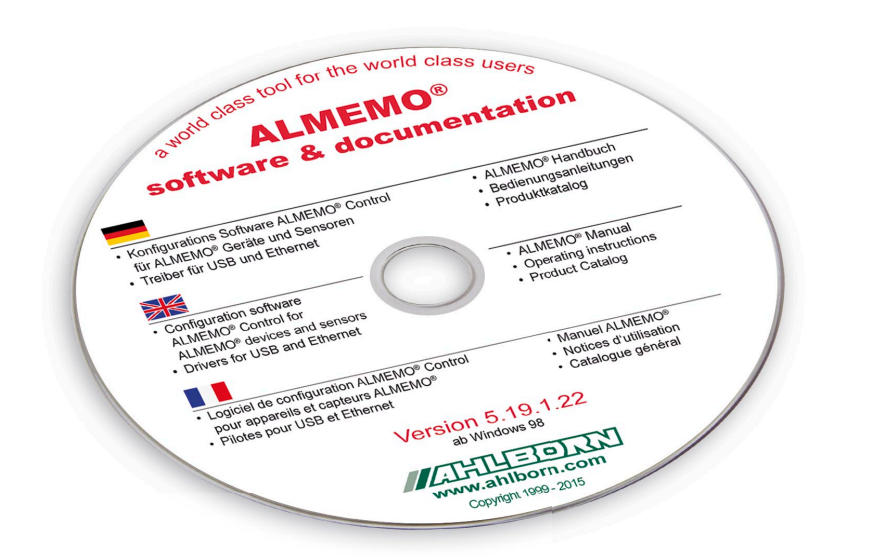

## Logiciel

#### Ecran initial ALMEMO® Control

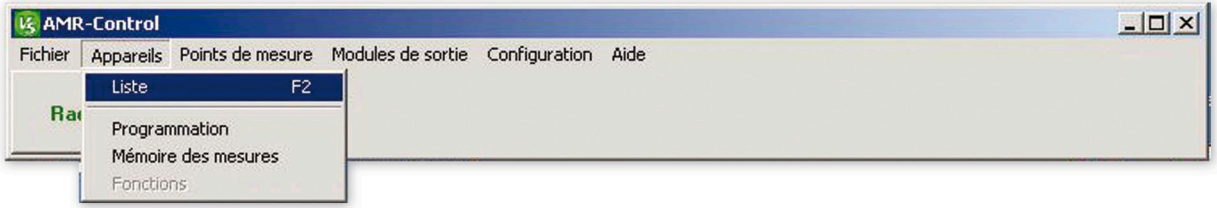

#### Liste des appareils

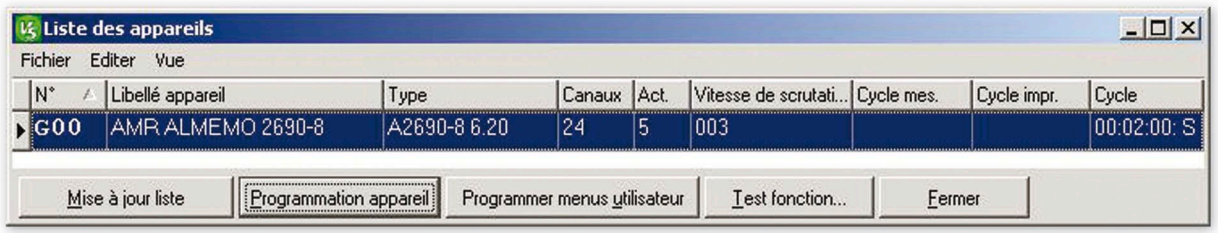

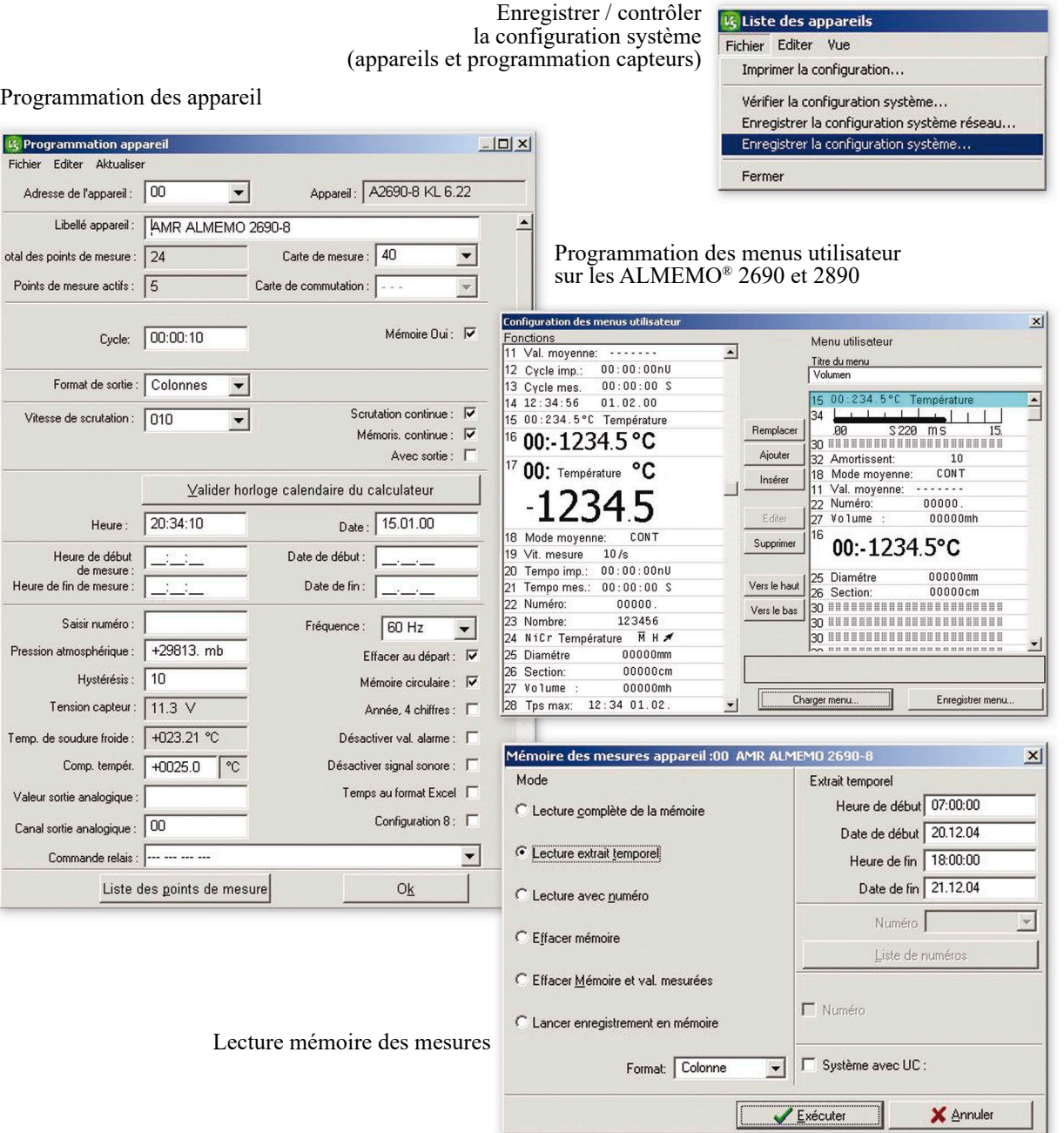

╜

ı

# Logiciel

### Connecteur / liste des points de mesure

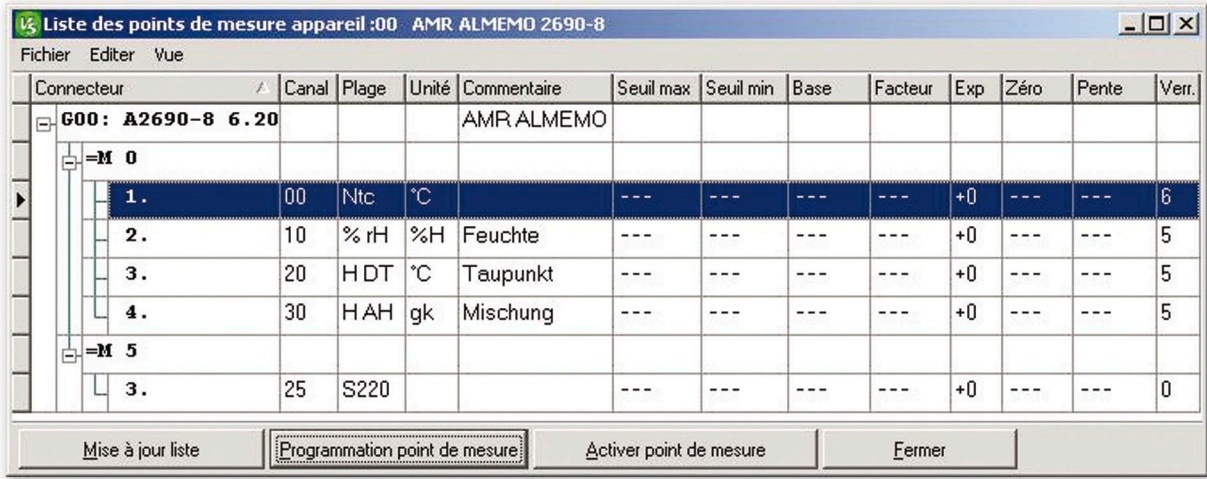

#### Programmation de connecteur / point de mesure

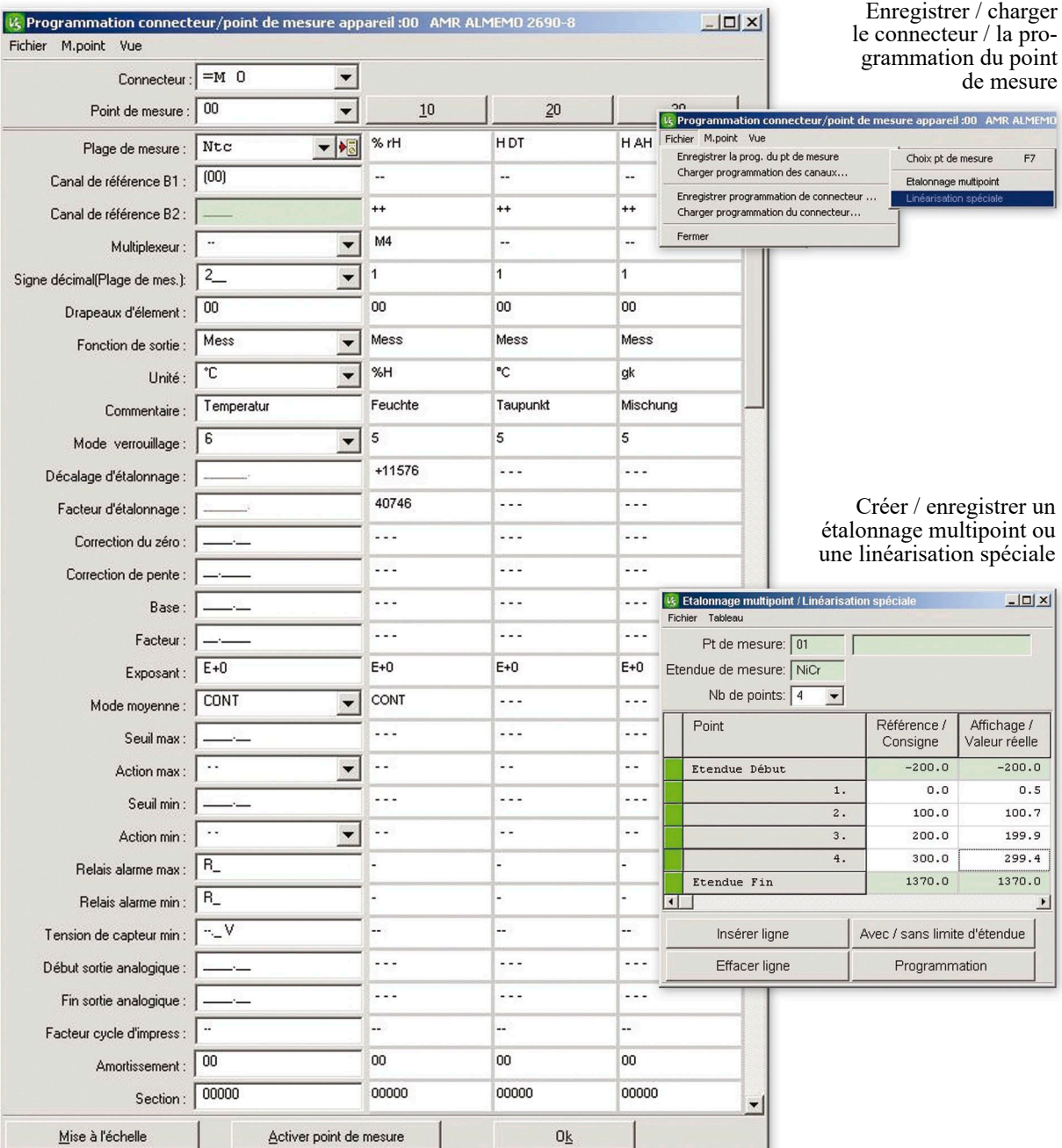

# Logiciel

Liste de mesures avec RAZ / compensation / effacement

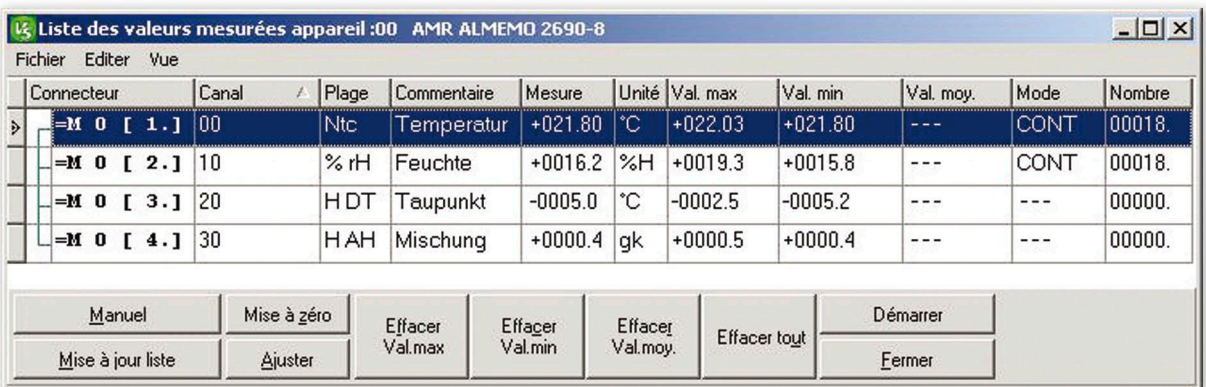

Liste des modules de sortie

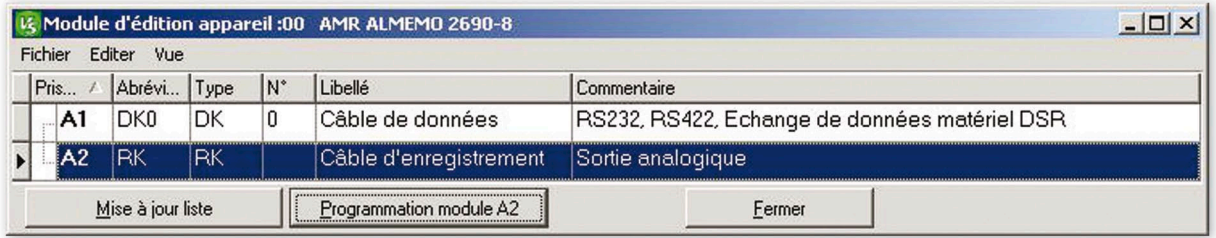

Terminal de mesure en ligne et de programmation en direct

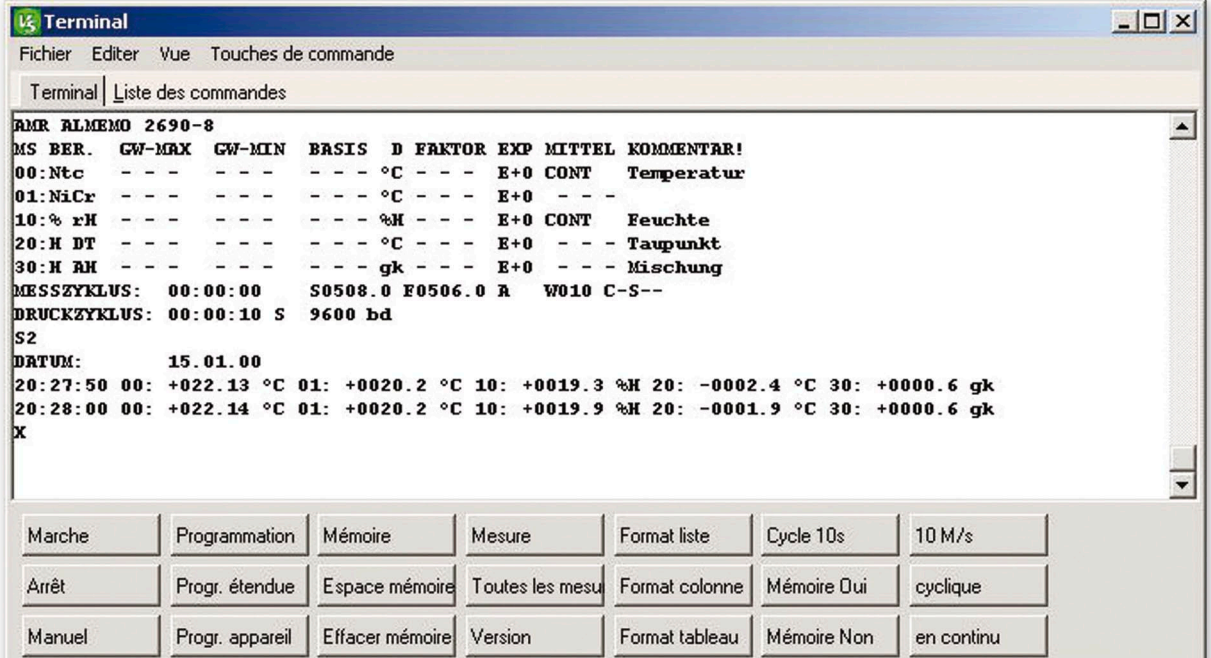